# INTRODUCCIÓN A LOS MÉTODOS NUMÉRICOS  $2023/2024$

 $E$ rrores  $(PR\acute{A}CTICA\ 2)$ 

 $1.$ — En un programa de ordenador es preciso evaluar para valores pequeños de x en valor absoluto  $(|x| << 1)$  las siguientes funciones

$$
f(x) = \sqrt{1 - x} - \sqrt{1 + x}
$$

 $g(x) = \sin(2x) - 2\sin(x)$ 

 $h(x) = \cos^2(x) - \cos(2x)$ 

Se pide:

- a) ¿Es numéricamente estable esta forma de realizar los cálculos?
- b) En cada caso, proponer un procedimiento alternativo que permita evaluar las funciones de forma numéricamente estable y que sea analíticamente equivalente.
- c) En cada caso, proponer un procedimiento alternativo que sea lo más sencillo posible y que permita evaluar las funciones de forma numéricamente estable y que sea asintóticamente equivalente (para valores pequeños de  $x$  en valor absoluto).
- **Solución 1.a** En cualquiera de los tres casos, para valores de x pequeños, es decir ( $|x| \ll 1$ ) se produce la resta de números parecidos. Como ya sabemos, la resta de números parecidos es una operación que provoca una alta propagación de errores. Por tanto ninguna de las tres funciones evaluadas de la forma propuesta supone una forma numéricamente estable de realizar los cálculos.

### Solución 1.b

$$
f(x) = \sqrt{1-x} - \sqrt{1+x} = (\sqrt{1-x} - \sqrt{1+x}) \frac{\sqrt{1-x} + \sqrt{1+x}}{\sqrt{1-x} + \sqrt{1+x}} = \frac{(\sqrt{1-x})^2 - (\sqrt{1+x})^2}{\sqrt{1-x} + \sqrt{1+x}}
$$
  
\n
$$
= \frac{1-x-1-x}{\sqrt{1-x} + \sqrt{1+x}} = \frac{-2x}{\sqrt{1-x} + \sqrt{1+x}}
$$
  
\n
$$
g(x) = \sin(2x) - 2\sin(x) = 2\sin(x)\cos(x) - 2\sin(x) = -2\sin(x)(1 - \cos(x))
$$
  
\n
$$
= -2\sin(x)(1 - \cos(x)) \frac{1 + \cos(x)}{1 + \cos(x)} = \frac{-2\sin(x)(1 - \cos^2(x))}{1 + \cos(x)} = \frac{-2\sin^3(x)}{1 + \cos(x)}
$$
  
\n
$$
h(x) = \cos^2(x) - \cos(2x) = \cos^2(x) - (\cos^2(x) - \sin^2(x)) = \frac{\sin^2(x)}{1 + \cos(x)}
$$

Solución 1.c En los tres casos, es más sencillo obtener la expresión asintóticamente equivalente a partir de la numéricamente estable obtenida en el apartado anterior.

$$
f(x) = \sqrt{1-x} - \sqrt{1+x} = \frac{-2x}{\sqrt{1-x} + \sqrt{1+x}} \Big|_{|x| < \lt 1} \approx \frac{-2x}{1+1} = \boxed{-x}
$$
\n
$$
g(x) = \sin(2x) - 2\sin(x) = \frac{-2\sin^3(x)}{1+\cos(x)} \Big|_{|x| < \lt 1} \approx \frac{-2x^3}{1+1} = \boxed{-x^3}
$$
\n
$$
h(x) = \cos^2(x) - \cos(2x) = \sin^2(x) \Big|_{|x| < \lt 1} \approx \boxed{x^2}
$$

 $\Omega$ 

 $2 - E$ n un cálculo es preciso evaluar la función:

$$
f(x) = 1 - (1 - x)(1 + x) = x^2
$$

para valores de x tales que  $|x| \ll 1$ .

Se utiliza un ordenador que utiliza  $m$  bits para el almacenamiento de la mantisa (incluido el signo) en coma flotante, y que redondea por aproximación.

- a) ¿Se debe calcular  $f(x)$  como  $1 (1 x)(1 + x)$  o como  $x^2$ ? (en el último caso el cálculo se realiza multiplicando la variable  $x$  por sí misma).
- b) Establecer los errores relativos en los dos casos.
- c) ¿Qué operación es mejor según el valor de x?
- d) Presentar un ejemplo numérico de la conveniencia de usar uno u otro método cuando los cálculos se realizan manualmente con ayuda de una calculadora, y se redondea por aproximación con tres dígitos decimales significativos.
- **Solución 2.a** La función se debe calcular como  $f(x) = x^2$ , pues la fórmula original  $f(x) = 1 (1 x)(1 + x)$ producirá un gran error relativo cuando  $|x| \ll 1$  va que entonces el término  $(1-x)(1+x) \approx 1$ y se restan números muy parecidos. Para valores de  $|x|$  pequeños obtendremos como resultado el valor 0.

Solución 2.a

$$
f_1(x) = 1 - (1 - x)(1 + x) \Rightarrow \begin{cases} A = 1 - x & \to r_A = \frac{1}{1 - x} \mathcal{V} + \frac{-x}{1 - x} r_x + r_A^A \\ B = 1 + x & \to r_B = \frac{1}{1 + x} \mathcal{V} + \frac{x}{1 + x} r_x + r_b^A \\ C = A * B & \to r_C = r_A + r_B + r_C^A \\ F1 = 1 - C & \to r_{F1} = \frac{1}{1 - C} \mathcal{V} + \frac{-C}{1 - C} r_C + r_{F1}^A \\ \end{cases}
$$
  
\n
$$
\Rightarrow r_{F1} = \frac{-(1 - x)(1 + x)}{1 - (1 - x)(1 + x)} \left[ \frac{-x}{1 - x} r_x + r_A^A + \frac{x}{1 + x} r_x + r_B^A + r_C^A \right] + r_{F1}^A
$$
  
\n
$$
= \frac{-(1 - x^2)}{x^2} \left[ \frac{-2x^2}{1 - x^2} r_x + r_A^A + r_B^A + r_C^A \right] + r_{F1}^A
$$
  
\n
$$
= 2 r_x - \frac{(1 - x^2)}{x^2} [r_A^A + r_B^A + r_C^A] + r_{F1}^A
$$
  
\n
$$
= 2 r_x^I + \left( 2 r_x^A - \frac{(1 - x^2)}{x^2} [r_A^A + r_B^A + r_C^A] + r_{F1}^A \right)
$$

Podemos acotar los errores de almacenamiento por el error de máquina  $r_M$ :

$$
\Rightarrow |r_{F1}| \le 2|r_x^I| + \left(2 + \left|\frac{1 - x^2}{x^2}\right| \, 3 + 1\right) \, r_M
$$

2

$$
=2|r_x^I|+3\left(1+\left|\frac{1-x^2}{x^2}\right|\right) r_M
$$
  

$$
|x|<<1 \Rightarrow |r_{F1}| \le 2|r_x^I|+3\left(1+\frac{1-x^2}{x^2}\right) r_M = 2|r_x^I|+\frac{3}{x^2} r_M
$$

Por tanto.

$$
|r_{F1}| \le 2|r_x^I| + \frac{3}{x^2} r_M \quad \text{para } |x| << 1
$$
\n
$$
f_2(x) = x^2 \Rightarrow \{ \ F2 = x*x \ \to \ r_{F2} = r_x + r_x + r_{F2}^A
$$
\n
$$
\Rightarrow r_{F2} = 2 r_x + r_{F2}^A = 2r_x^I + 2r_x^A + r_{F2}^A
$$

De nuevo acotamos los errores de almacenamiento por el error de máquina y obtenemos una cota del error relativo:

$$
\left| \left| r_{F2}\right| \leq 2\left| r_{x}^{I}\right| +3\,r_{M}\right|
$$

Solución 2.c Si nos fijamos en las cotas del error relativo para ambos casos, se puede ver claramente que siempre es mejor la fórmula  $f(x) = x^2$  ya que ninguno de los términos del error se amplifica de forma exagerada. En cambio la fórmula original amplifica enormemente los errores de almacenamiento de los resultados intermedios A, B y C para valoes de  $|x| \ll 1$ .

Solución 2.d

$$
x = 0,100 \, 10^{-2} \Rightarrow \begin{cases} \hat{f}_2(x) = 0,100 \, 10^{-5} & \text{valor correcto} \\ \hat{f}_1(x) = 0,100 \, 10^{-2} & \text{valor incorrecto} \end{cases}
$$

3.— En un ordenador digital se calcula la suma

$$
S_n = \overbrace{a+a+\ldots+a}^{n \text{ veces}},
$$

donde  $a$  es un número cualquiera cuyo error inherente es  $r_a^I$ . Las operaciones se realizan en coma flotante, destinando  $m$  bits a la mantisa (incluido el signo). Se pide:

- a) Calcular el error total del resultado que se obtiene al realizar la operación anterior. Indicar qué parte del error total se debe a la propagación del error inherente del dato  $a \, y$  qué parte se debe a la propagación de los errores de almacenamiento de las operaciones intermedias.
- b) Analizar cómo crece el error máximo al aumentar el valor de  $n$ .
- c) Repetir los apartados anteriores suponiendo que el cálculo se realiza de la forma  $S_n = n \cdot a$ . Comparar los resultados obtenidos en los dos casos.

Solución 3.a El error de la variable  $a$  se puede descomponer como suma de su error inherente y su error de almacenamiento de modo que  $r_a = r_a^I + r_a^A$ . Las operaciones de  $S_n$  se pueden descomponer de la siguiente forma:

$$
S_1 = a \qquad \rightarrow \quad r_{s1} = r_a
$$
  
\n
$$
S_2 = S_1 + a \qquad \rightarrow \quad r_{s2} = \frac{S_1}{S_1 + a} r_{s1} + \frac{a}{S_1 + a} r_a + r_{s2}^a
$$
  
\n
$$
S_3 = S_2 + a \qquad \rightarrow \quad r_{s3} = \frac{S_2}{S_2 + a} r_{s2} + \frac{a}{S_2 + a} r_a + r_{s3}^a
$$
  
\n
$$
S_4 = S_3 + a \qquad \rightarrow \quad r_{s4} = \frac{S_3}{S_3 + a} r_{s3} + \frac{a}{S_3 + a} r_a + r_{s4}^a
$$
  
\n
$$
\vdots \qquad \vdots
$$
  
\n
$$
S_n = S_{n-1} + a \qquad \rightarrow \quad r_{sn} = \frac{S_{n-1}}{S_{n-1} + a} r_{sn-1} + \frac{a}{S_{n-1} + a} r_a + r_{sn}^a
$$

 $\overline{\phantom{a}}$ Tenemos que calcular por tanto los siguientes términos:

$$
\frac{S_i}{S_i + a} = \frac{i \cdot a}{i \cdot a + a} = \frac{i}{i+1} \qquad ; \qquad \frac{a}{S_i + a} = \frac{a}{i \cdot a + a} = \frac{1}{i+1}
$$

 $\overline{\phantom{a}}$ 

Así, los errores escritos anteriormente para cada  $S_i$  quedan:

$$
r_{s1} = r_a
$$
  
\n
$$
r_{s2} = \frac{1}{2}r_{s1} + \frac{1}{2}r_a + r_{s2}^A = r_a + r_{s2}
$$
  
\n
$$
r_{s3} = \frac{2}{3}r_{s2} + \frac{1}{3}r_a + r_{s3}^A = r_a + \frac{2}{3}r_{s2}^A + r_{s3}^A
$$
  
\n
$$
r_{s4} = \frac{3}{4}r_{s3} + \frac{1}{4}r_a + r_{s4}^A = r_a + \frac{2}{4}r_{s2}^A + \frac{3}{4}r_{s3}^A + \frac{4}{4}r_{s4}^A
$$
  
\n
$$
\vdots \qquad \vdots
$$
  
\n
$$
r_{sn} = r_a + \frac{2}{n}r_{s2}^A + \frac{3}{n}r_{s3}^A + \dots + \frac{n}{n}r_{sn}^A = r_a + \frac{1}{n}(2 \ r_{s2}^A + 3 \ r_{s3}^A + \dots + n \ r_{sn}^A)
$$

Si acotamos el error, teniendo en cuenta que los errores de almacenamiento se pueden acotar por el error de máquina:

$$
|r_{sn}| \le |r_a| + \frac{1}{n} \left(\sum_{i=2}^n i \ r_M\right) = |r_a| + \frac{r_M}{n} \sum_{\substack{i=2 \ i=1}}^n i
$$

$$
= \sum_{i=1}^n i - 1
$$

Sabiendo que la serie geométrica es  $\sum_{n=1}^n$  $i=1$  $i = \frac{n(n+1)}{2}$  $\frac{1}{2}$ , la cota total del error será:

$$
|r_{sn}| \le |r_a| + \frac{r_M}{n} \left(\frac{n(n+1)}{2} - 1\right) \Rightarrow \left||r_{sn}| \le |r_a^I| + \left(\frac{n+3}{2}\right)r_M - \frac{1}{n}r_M\right|
$$

Como se puede ver en la expresión anterior, el error inherente del dato  $a$  se mantiene. Los errores que se van amplificando son los que aparecen como resultado de almacenar las sumas parciales intermedias.

- **Solución 3.b** Al aumentar el n, es decir, el número de términos que se suman, según la expresión obtenida: El error inherente del dato se mantiene estable pero se amplifica el error debido al almacenamiento de cada una de las sumas intermedias según un factor de amplificación  $\frac{n+3}{2}$ .
- **Solución 3.c** Si los cálculos se realizan como  $S_n = n \cdot a$  el error será:

$$
S_n = n \cdot a \quad \rightarrow \quad r_{sn} = p_{\mathcal{H}} + r_a + r_{sn}^A
$$

No existe error al almacenar el número entero  $n$ . Por tanto, la cota de error al operar de esta forma será:

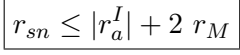

Por lo tanto, es más conveniente multiplicar el valor de *a* por el número de veces que se quiere sumar  $n$  en vez de realizar la suma de  $n$  términos, ya que no hay amplificación de errores.

4.— En un programa FORTRAN es preciso calcular la función

$$
f(x) = \tan(x) - \sin(x).
$$

Se espera que se produzcan grandes errores de redondeo para valores de x tales que  $|x| \ll 1$ . Para poder calcular con suficiente precisión estos casos se plantean dos posibilidades:

- 1. sustituir la expresión de la función  $f(x)$  por otra que sea analíticamente equivalente a la original (llamémosle  $g(x) = f(x)$ ), pero que no produzca grandes errores de redondeo cuando  $|x| \ll 1$ .
- 2. sustituir la expresión original de la función  $f(x)$  por otra que sea lo más sencilla posible y asintóticamente equivalente a la original cuando  $|x| \to 0$  (llamémosle  $h(x) \approx f(x)$ ), pero que no produzca grandes errores de redondeo cuando  $|x| \ll 1$ .

Se pide:

- a) Proponer razonadamente la expresión  $g(x)$  que conviene utilizar.
- b) Proponer razonadamente la expresión  $h(x)$  que conviene utilizar.
- c) Obtener la expresión del error total que se obtiene al calcular la función mediante las expresiones  $f(x)$ ,  $g(x)$  y  $h(x)$  para un valor arbitrario de x.
- d) Analizar qué sucede cuando  $|x| \ll 1$ , y verificar que las expresiones  $g(x)$  y  $h(x)$  se comportan como estaba previsto.

## Solución 4.a

$$
f(x) = \tan(x) - \sin(x) = \frac{\sin(x)}{\cos(x)} - \sin(x) = \frac{\sin(x) - \sin(x)\cos(x)}{\cos(x)} = \frac{\sin(x)(1 - \cos(x))}{\cos(x)}
$$

$$
= \frac{\sin(x)(1 - \cos(x))}{\cos(x)} \frac{(1 + \cos(x))}{(1 + \cos(x))} = \frac{\sin(x)(1 - \cos^2(x))}{\cos(x)(1 + \cos(x))} = \frac{\sin^3(x)}{\cos(x)(1 + \cos(x))} = g(x)
$$

Solución 4.b Para obtener la expresión asintóticamente equivalente usaremos los desarrollos de Taylor de las funciones involucradas. En este caso necesitaremos:

$$
\sin(x) \approx x - \frac{x^3}{3!} + \frac{x^5}{5!} + \dots
$$
  

$$
\cos(x) \approx 1 - \frac{x^2}{2!} + \frac{x^4}{4!} + \dots
$$
  

$$
\tan(x) \approx x + \frac{x^3}{3} + \frac{2x^5}{15} + \dots
$$

Para hallar la expresión asintóticamente equivalente se puede usar tanto  $f(x)$  como  $g(x)$ . En este caso es más fácil partir de  $g(x)$ . Por tanto para valores  $|x| \to 0$ :

$$
g(x) = \frac{\sin^3(x)}{\cos(x) \left(1 + \cos(x)\right)} \approx \boxed{\frac{x^3}{2} = h(x)}
$$

Solución 4.c,d Calculamos el error al evaluar la función original  $f(x)$ :

$$
T = \tan(x) \rightarrow r_T = \frac{1/\cos^2(x)}{\tan(x)} x r_x + r_T^A
$$
  

$$
S = \sin(x) \rightarrow r_S = \frac{\cos(x)}{\sin(x)} x r_x + r_S^A \Rightarrow
$$
  

$$
F = T - S \rightarrow r_F = \frac{T}{T - S} r_T - \frac{S}{T - S} r_S + r_F^A
$$

$$
r_F = \frac{\tan(x)}{\tan(x) - \sin(x)} \left( \frac{1/\cos^2(x)}{\tan(x)} x r_x + r_T^A \right) - \frac{\sin(x)}{\tan(x) - \sin(x)} \left( \frac{\cos(x)}{\sin(x)} x r_x + r_S^A \right) + r_F^A
$$

$$
= \frac{x}{\tan(x) - \sin(x)} \left( \frac{1}{\cos^2(x)} - \cos(x) \right) r_x + \frac{\tan(x)}{\tan(x) - \sin(x)} r_T^A - \frac{\sin(x)}{\tan(x) - \sin(x)} r_S^A + r_F^A
$$

Analizamos los términos A, B y C para  $|x| \ll 1$ 

$$
A = \frac{x}{\tan(x) - \sin(x)} \left( \frac{1}{\cos^2(x)} - \cos(x) \right) = \underbrace{\frac{x}{\tan(x) - \sin(x)}}_{\approx x^3/2} \left( \frac{1 - \cos^3(x)}{\cos^2(x)} \right) \Big|_{|x| < 1} \approx 3
$$

6

$$
B = \frac{\tan(x)}{\tan(x) - \sin(x)} \Big|_{|x| < 1} \approx \frac{x}{x^3/2} = \frac{2}{x^2}
$$
\n
$$
C = \frac{\sin(x)}{\tan(x) - \sin(x)} \Big|_{|x| < 1} \approx \frac{x}{x^3/2} = \frac{2}{x^2}
$$

Por tanto para  $|x| \ll 1$ :

$$
r_F \approx 3 r_x + \frac{2}{x^2} r_T^A - \frac{2}{x^2} r_S^A + r_F^A
$$

 ${\rm La}$ cota del error será:

$$
|r_F| \le 3 \ r_x + \left| \frac{2}{x^2} + \frac{2}{x^2} + 1 \right| \ r_M
$$

Es evidente, a la vista de los resultados, que la expresión  $f(x)$  funcionará mal dado que habrá una elevada amplificación de errores para valores de x tales que  $|x| \ll 1$ .

Calculamos el error al evaluar la función mediante la expresión analíticamente equivalente  $g(x)$ :

$$
A = \cos(x) \rightarrow r_A = \frac{-\sin(x)}{\cos(x)} x r_x + r_A^A
$$
  
\n
$$
B = 1 + A \rightarrow r_B = \frac{1}{1 + A} p_A^2 + \frac{A}{1 + A} r_a + r_B^A
$$
  
\n
$$
C = A B \rightarrow r_C = r_A + r_B + r_C^A
$$
  
\n
$$
S = \sin(x) \rightarrow r_S = \frac{\cos(x)}{\sin(x)} x r_x + r_S^A
$$
  
\n
$$
S2 = S S \rightarrow r_{S2} = r_S + r_S + r_{S2}^A = 2r_S + r_{S2}^A
$$
  
\n
$$
S3 = S2 S \rightarrow r_{S3} = r_{S2} + r_S + r_{S3}^A = 3 \frac{\cos(x)}{\sin(x)} x r_x + 3r_S^A + r_{S2}^A + r_{S3}^A
$$
  
\n
$$
G = S3/C \rightarrow r_G = r_{S3} - r_C + r_G^A
$$

$$
r_G = \left(3\frac{\cos(x)}{\sin(x)} x r_x + 5r_D^A\right) + \frac{\sin(x)}{\cos(x)} x r_x - r_A^A - \frac{\cos(x)}{1 + \cos(x)} \left(\frac{-\sin(x)}{\cos(x)} x r_x + r_A^A\right) - r_B^A - r_C^A + r_G^A =
$$

$$
= \left(3\frac{x \cos(x)}{\sin(x)} + \frac{x \sin(x)}{\cos(x)} + \frac{x \sin(x)}{1 + \cos(x)}\right) r_x - \left(1 + \frac{\cos(x)}{1 + \cos(x)}\right) r_A^A - r_B^A - r_C^A + 3r_S^A + r_{S2}^A + r_{S3}^A + r_G^A
$$

Analizando para valores  $|x| \ll 1$ :

$$
r_G \approx \left(3 + x^2 + \frac{x^2}{2}\right) r_x - \frac{3}{2}r_A^A - r_B^A - r_C^A + 3r_S^A + r_{S2}^A + r_{S3}^A + r_G^A
$$

La cota de error será:

$$
|r_G| \le 3 r_x + \frac{19}{2} r_M
$$

A la vista de los resultados, no hay amplificación de errores por las operaciones. Aumentan los errores de máquina debido al almacenamiento de un mayor número de operaciones intermedias pero no hay propagación de errores. Por tanto es conveniente utilizar la expresión  $q(x)$  frente a la original  $f(x)$ .

Calculamos el error al evaluar la función mediante la expresión asintóticamente equivalente  $h(x)$ :

$$
A = x x \rightarrow r_A = r_x + r_x + r_A^A
$$
  

$$
B = A x \rightarrow r_B = r_A + r_x + r_B^A
$$
  

$$
C = B/2 \rightarrow r_C = r_B
$$
  

$$
r_C = 3 r_x + r_A^A + r_B^A
$$

No obstante, esta expresión no se corresponde con el error total. Dado que estamos utilizando una aproximación asintóticamente equivalente a la función original  $f(x)$ , se produce un erro de truncamiento. Ese error de truncamiento será:

$$
r^{T} = \frac{f(x) - g(x)}{f(x)} = \frac{(\tan(x) - \sin(x)) - \frac{x^{3}}{2}}{\tan(x) - \sin(x)} \bigg|_{|x| < 1} \approx \frac{\left(\frac{x^{3}}{2} + \frac{x^{5}}{8}\right) - \frac{x^{3}}{2}}{\frac{x^{3}}{2}} = \frac{x^{2}}{4}
$$

Por tanto, el error total al evaluar la función mediante la aproximación  $h(x)$  es:

$$
r_H \approx 3 \, r_x + r_A^A + r_B^A + \frac{x^2}{4}
$$

y la cota del error:

$$
|r_H| \le 3 \ r_x + 2 \ r_M + \frac{x^2}{4}
$$

En este caso, a pesar de que aparece un término nuevo debido al error de truncamiento, también se comporta mejor esta expresión que la expresión original y no hay amplificación de los errores.

5.— Repetir el ejercicio anterior para la función

$$
f(x) = \frac{1}{1-x} - \frac{1}{1+x}
$$

Solución 5.a

$$
f(x) = \frac{1}{1-x} - \frac{1}{1+x} = \frac{1+x}{(1-x)(1+x)} - \frac{(1-x)}{(1-x)(1+x)} = \frac{1+x-1+x}{1-x^2} = \boxed{\frac{2x}{1-x^2} = g(x)}
$$

Solución 5.b Para obtener una expresión asintóticamente equivalente basta con despreciar algunos de los términos en  $g(x)$  cuando  $|x| \ll 1$ :

$$
g(x) = \frac{2x}{\underbrace{1-x^2}_{\approx 1}} \approx \boxed{2x = h(x)}
$$

Solución 5.c,d Analizamos los errores en la evaluación de  $f(x)$ :

$$
A = 1 - x \rightarrow r_A = \frac{1}{1-x} p_f - \frac{x}{1-x} r_x + r_A^A
$$
  
\n
$$
B = 1 + x \rightarrow r_B = \frac{1}{1+x} p_f + \frac{x}{1+x} r_x + r_B^A
$$
  
\n
$$
C = 1/A \rightarrow r_C = p_f - r_A + r_C^A
$$
  
\n
$$
D = 1/B \rightarrow r_B = p_f - r_B + r_D^A
$$
  
\n
$$
F = C - D \rightarrow r_F = \frac{C}{C - D} r_C - \frac{D}{C - D} r_D + r_F^A
$$
  
\n
$$
r_F = \frac{1}{2x} \left( \frac{x}{1-x} r_x + r_A^A + r_C^A \right) + \frac{1}{2x} \left( \frac{-x}{1+x} r_x - r_A^A + r_A^A \right) + r_F^A
$$
  
\n
$$
= \frac{1+x}{2x} \left( \frac{x}{1-x} r_x + r_A^A + r_C^A \right) - \frac{-(1-x)}{2x} \left( \frac{-x}{1+x} r_x - r_B^A + r_A^A \right) + r_F^A
$$
  
\n
$$
= \left( \frac{1+x}{2(1-x)} + \frac{1-x}{2(1+x)} \right) + \frac{1+x}{2x} (-r_A^A + r_C^A) + \frac{1-x}{2x} (r_B^A - r_D^A) + r_F^A
$$
  
\n
$$
= \left( \frac{(1+x)^2 + (1-x)^2}{2(1-x^2)} \right) + \frac{1+x}{2x} (-r_A^A + r_C^A) + \frac{1-x}{2x} (r_B^A - r_D^A) + r_F^A
$$

Para valores  $|x| \ll 1$ :

$$
\left(\frac{(1+x)^2 + (1-x)^2}{2(1-x^2)}\right) \approx 1
$$

Y por tanto:

$$
r_F \approx r_x + \frac{1}{2x}(-r_A^A + r_C^A + r_B^A - r_D^a) + r_F^A
$$

Podemos acotar el error como:

$$
|r_F| \le r_x + \left|\frac{2}{x}\right| r_M + r_M
$$

Obviamente, la expresión de arriba indica que se produce amplificación de errores al evaluar la función como  $f(x)$  para valores de x tales que  $|x| \ll 1$ .

Analizamos el error en la evaluación de  $g(x)$ 

$$
A = x x \rightarrow r_A = r_x + r_x + r_A^A
$$
  
\n
$$
B = 1 - A \rightarrow r_B = \frac{1}{1 - A} p_f - \frac{A}{1 - A} r_A + r_B^A
$$
  
\n
$$
C = 2 x \rightarrow r_C = r_x
$$
  
\n
$$
G = C/B \rightarrow r_G = r_C - r_B + r_G^A
$$
  
\n
$$
r_G = r_x + \frac{x^2}{1 - x^2} (2r_x + r_A^A) - r_B^A + r_G^A = \left(1 + \frac{2x^2}{1 - x^2}\right) r_x \frac{x^2}{1 - x^2} r_A^A - r_B^A + r_G^A
$$

Para valores  $|x| \ll 1$ :

Y la cota de error:

$$
|r_G| \le r_x + 2 r_M
$$

 $r_G \approx r_x - r_B^A + r_G^A$ 

Como se puede ver esta forma de realizar los cálculos es estable y no propaga excesivamente los errores como la anterior.

Analizamos por último el error de la expresión asintóticamente equivalente  $h(x)$  que únicamente tiene una operación  $H = 2 x$ , por tanto

$$
r_H = r_x + r^T
$$

dónde  $r^T$  es el error de truncamiento calculado como:

$$
r^{T} = \frac{f(x) - h(x)}{f(x)} = \frac{\frac{2x}{1 - x^{2}}}{\frac{1}{1 - x} - \frac{1}{1 + x} - 2x} = \frac{-2x + 2x^{3} + 2x}{2x} = x^{2}
$$

$$
= \frac{2x}{1 - x^{2}}
$$

Por tanto el error total de  $h(x)$  será:

$$
r_H = r_x + x^2
$$

Es decir,  $h(x)$  apenas propaga errores a pesar de la aparición de un término de error de truncamiento.

6.— En un programa de ordenador es preciso calcular la función

$$
f(x) = \frac{\sqrt{1-x} - \sqrt{1+x}}{x}.
$$

Se espera que se produzcan grandes errores de redondeo para valores de x tales que  $|x| \ll 1$ . Por este motivo, para poder calcular con suficiente precisión estos casos se plantean dos posibilidades:

- 1. sustituir la expresión de la función  $f(x)$  por otra que sea analíticamente equivalente a la original (llamémosle  $g(x) = f(x)$ ), pero que no produzca grandes errores de redondeo cuando  $|x| \ll 1$ .
- 2. sustituir la expresión original de la función  $f(x)$  por otra que sea lo más sencilla posible y asintóticamente equivalente a la original cuando  $|x| \to 0$  (llamémosle  $h(x) \approx f(x)$ ), pero que no produzca grandes errores de redondeo cuando  $|x| \ll 1$ .

Se pide:

- a) Proponer razonadamente la expresión  $q(x)$  que conviene utilizar.
- b) Proponer razonadamente la expresión  $h(x)$  que conviene utilizar.
- c) Obtener la expresión del error total que se obtiene al calcular la función mediante las expresiones  $f(x)$ ,  $g(x)$  y  $h(x)$  para un valor arbitrario de x.
- d) Analizar qué sucede cuando  $|x| \ll 1$ , y verificar que las expresiones  $g(x)$  y  $h(x)$  se comportan como estaba previsto.

Solución 6.a

$$
f(x) = \frac{\sqrt{1-x} - \sqrt{1+x}}{x} = \frac{\sqrt{1-x} - \sqrt{1+x}}{x} \frac{\sqrt{1-x} + \sqrt{1+x}}{\sqrt{1-x} + \sqrt{1+x}} = \frac{(1-x) - (1+x)}{x(\sqrt{1-x} + \sqrt{1+x})}
$$

$$
= \frac{-2}{\sqrt{1-x} + \sqrt{1+x}} = g(x)
$$

Solución 6.b Partiendo de la expresión anterior:

$$
g(x) = \frac{-2}{\sqrt{1-x} + \sqrt{1+x}} \bigg|_{|x| < 1} \approx \boxed{-1 = h(x)}
$$

 $\mathbf{r}$ 

Solución 6.c,d Analizamos el error de  $f(x)$ :

$$
A = 1 - x \qquad \rightarrow \quad r_A = \frac{1}{1 - x} \mathcal{V} - \frac{x}{1 - x} \, r_x + r_A^A
$$
  
\n
$$
B = 1 + x \qquad \rightarrow \quad r_B = \frac{1}{1 + x} \mathcal{V} + \frac{x}{1 + x} \, r_x + r_B^A
$$
  
\n
$$
C = sqrt(A) \qquad \rightarrow \quad r_C = \frac{1}{2} r_A + r_C^A
$$
  
\n
$$
D = sqrt(B) \qquad \rightarrow \quad r_D = \frac{1}{2} r_B + r_D^A
$$
  
\n
$$
E = C - D \qquad \rightarrow \quad r_E = \frac{C}{C - D} \, r_C - \frac{D}{C - D} \, r_D + r_E^A
$$
  
\n
$$
F = E/X \qquad \rightarrow \quad r_F = r_E - r_x + r_F^A
$$

$$
r_F = \frac{\sqrt{1-x}}{\sqrt{(1-x) - \sqrt{(1+x)}}} \left( \frac{-x}{1-x} \frac{r_x}{2} + \frac{r_A^A}{2} + r_C^A \right) - \frac{\sqrt{1+x}}{\sqrt{1-x} - \sqrt{1+x}} \left( \frac{x}{1+x} \frac{r_x}{2} + \frac{r_B^A}{2} + r_D^A \right) + r_E^A - r_x + r_F^A
$$

Teniendo en cuenta que  $f(x) = g(x)$  podemos sustituir el valor de la expresión:

$$
\underbrace{\frac{\sqrt{1-x}-\sqrt{1+x}}{x}}_{f(x)} = \underbrace{\frac{-2}{\sqrt{1-x}+\sqrt{1+x}}}_{g(x)} \Leftrightarrow \sqrt{1-x}-\sqrt{1+x} = \frac{-2x}{\sqrt{1-x}+\sqrt{1+x}}
$$

$$
r_F = \frac{\sqrt{1-x}}{-2x} \left( \frac{-x}{1-x} \frac{r_x}{2} + \frac{r_A^A}{2} + r_C^A \right)
$$
  

$$
-\frac{\sqrt{1+x}}{-2x} \left( \frac{x}{1+x} \frac{r_x}{2} + \frac{r_A^A}{2} + r_D^A \right) + r_E^A - r_x + r_F^A
$$
  

$$
= \frac{\sqrt{1-x} + \sqrt{1+x}}{\sqrt{1-x} + \sqrt{1+x}} \frac{r_x}{4} - \frac{\sqrt{1-x}(\sqrt{1-x} + \sqrt{1+x})}{2x} \left( \frac{r_A^A}{2} + r_C^A \right) + \frac{\sqrt{1-x} + \sqrt{1+x} \frac{r_x}{4}}{\sqrt{1+x}} + \frac{\sqrt{1+x}(\sqrt{1-x} + \sqrt{1+x})}{2x} \left( \frac{r_B^A}{2} + r_D^A \right) + r_E^A - r_x + r_F^A
$$

Para valores  $|x| \ll 1$  la expresión anterior se aproxima a:

$$
r_F \approx \frac{2}{4}r_x - \frac{1}{x}\left(\frac{r_A^A}{2} + r_C^A\right) + \frac{2}{4}r_x - \frac{1}{x}\left(\frac{r_B^A}{2} + r_D^A\right) + r_E^A - r_x + r_F^A
$$

En este caso particular los errores de  $x$  se anulan y la cota de error será:

$$
|r_F| \le \left|\frac{1}{2x}\right| 2\,r_M + \left|\frac{1}{x}\right| 2\,r_M + 3\,r_M
$$

Por lo tanto, la evaluación de la función  $f(x)$  no es recomendable para  $|x| \ll 1$  ya que según la expresión obtenida del error total, estos se amplifican.

Analizamos el error de  $g(x)$ :

$$
A = 1 - x \rightarrow r_A = \frac{1}{1 - x} p_f - \frac{x}{1 - x} r_x + r_A^A
$$
  
\n
$$
B = 1 + x \rightarrow r_B = \frac{1}{1 + x} p_f + \frac{x}{1 + x} r_x + r_B^A
$$
  
\n
$$
C = sqrt(A) \rightarrow r_C = \frac{1}{2} r_A + r_C^A
$$
  
\n
$$
D = sqrt(B) \rightarrow r_D = \frac{1}{2} r_B + r_D^A
$$
  
\n
$$
E = C + D \rightarrow r_E = \frac{C}{C + D} r_C + \frac{D}{C + D} r_D + r_E^A
$$
  
\n
$$
G = -2/E \rightarrow r_F = -r_E + r_G^A
$$

$$
r_G = -\left[\frac{\sqrt{1-x}}{\sqrt{1-x} + \sqrt{1+x}} \left(\frac{-x}{1-x} \frac{r_x}{2} + \frac{r_A^A}{2} + r_C^A\right) + \frac{\sqrt{1+x}}{\sqrt{1-x} + \sqrt{1+x}} \left(\frac{x}{1+x} \frac{r_x}{2} + \frac{r_B^A}{2} + r_D^A\right)\right] - r_E^A + r_G^A
$$

Como podemos ver, los errores de  $x$  se vuelven a eliminar. Si además evaluamos la expresión para  $|x| \ll 1$  entonces:

$$
r_G \approx -\frac{1}{2} \left( \frac{r_A^A}{2} + r_C^A \right) + \frac{1}{2} \left( \frac{r_B^A}{2} + r_D^A \right) - r_E^A + r_G^A
$$

Y la cota de error por tanto.

$$
|r_G| \le \left(3 + \frac{1}{2}\right) r_M
$$

Por lo tanto la expresión es mucho más estable, en términos de propagación de errores, que la original.

Analizamos por último el error al evaluar la función como  $h(x) = -1$ . En este caso, no hay ningún error puesto que no hay ninguna operación y el valor −1 se almacena sin error. Lo único que tenemos que incluir es el error de truncamiento:

$$
r_H = r_H^T = \frac{f(x) - h(x)}{f(x)} = \frac{\frac{\sqrt{1-x} - \sqrt{1+x}}{x} + 1}{\frac{\sqrt{1-x} - \sqrt{1+x}}{x}} = \frac{-2}{\frac{-2}{\sqrt{1-x} + \sqrt{1+x}}} = 1 - \frac{\sqrt{1-x} + \sqrt{1+x}}{2}
$$

Si aproximamos el término  $\sqrt{1-x}$  + √  $\overline{1+x} \approx 2$  para  $|x| \ll 1$ , obtenemos que el error de  $t$ runcamiento es  $0$ , lo que no es posible, por lo tanto tenemos que hacer otro tipo de aproximación, en este caso Taylor:

$$
\sqrt{1+x} \approx 1 + \frac{x}{2} - \frac{x^2}{8} + \dots
$$

$$
\sqrt{1-x} \approx 1 - \frac{x}{2} - \frac{x^2}{8} + \dots
$$

Por tanto:

$$
r_H = r_H^T \approx 1 - \frac{1}{2} \left( 1 + \frac{x}{2} - \frac{x^8}{8} + 1 - \frac{x}{2} - \frac{x^2}{8} \right) = \frac{x^2}{8}
$$

Por tanto, la expresión  $h(x)$  no propaga ningún error ya que no realiza ninguna operación. Aparece un error de truncamiento que no es elevado para  $|x| \ll 1$  y por tanto se puede aproximar la función  $f(x)$  mediante  $h(x)$  cometiendo un error menor.

7.— En un programa de ordenador es preciso calcular la función

$$
f(x) = \sqrt{1+x} - 1.
$$

Se espera que se produzcan grandes errores de redondeo para valores de x tales que  $|x| \ll 1$ . Por este motivo, para poder calcular con suficiente precisión estos casos se plantean dos posibilidades:

- 1. sustituir la expresión de la función  $f(x)$  por otra que sea analíticamente equivalente a la original (llamémosle  $q(x) = f(x)$ ), pero que no produzca grandes errores de redondeo cuando  $|x| \ll 1$ .
- 2. sustituir la expresión original de la función  $f(x)$  por otra que sea lo más sencilla posible y asintóticamente equivalente a la original cuando  $|x| \to 0$  (llamémosle  $h(x) \approx f(x)$ ), pero que no produzca grandes errores de redondeo cuando  $|x| \ll 1$ .

Se pide:

- a) Proponer razonadamente la expresión  $g(x)$  que conviene utilizar.
- b) Proponer razonadamente la expresión  $h(x)$  que conviene utilizar.
- c) Obtener la expresión del error total que se obtiene al calcular la función mediante las expresiones  $f(x)$ ,  $g(x)$  y  $h(x)$  para un valor arbitrario de x.

d) Analizar qué sucede cuando  $|x| \ll 1$ , y verificar que las expresiones  $g(x)$  y  $h(x)$  se comportan como estaba previsto.

Solución 7.a

$$
f(x) = \sqrt{1+x} - 1 = (\sqrt{1+x} - 1)\frac{\sqrt{1+x} + 1}{\sqrt{1+x} + 1} = \frac{(1+x) - 1}{\sqrt{1+x} + 1} = \boxed{\frac{x}{\sqrt{1+x} + 1} = g(x)}
$$

Solución 7.b

$$
g(x) = \frac{x}{\sqrt{1+x}+1} \bigg|_{|x| < 1} \approx \boxed{\frac{x}{2} = h(x)}
$$

Solución 7.c,d Analizamos el error propagado al operar  $f(x)$ :

$$
A = 1 + x \rightarrow r_A = \frac{1}{1+x} p_f + \frac{x}{1+x} r_x + r_A^A
$$
  
\n
$$
B = sqrt(A) \rightarrow r_B = \frac{1}{2} r_A + r_B^A
$$
  
\n
$$
F = B - 1 \rightarrow r_F = \frac{B}{B - 1} r_B - \frac{1}{B - 1} p_f + r_F^A
$$
  
\n
$$
r_F = \frac{\sqrt{1+x}}{\sqrt{1+x} - 1} \left( \frac{1}{2} \frac{x}{1+x} + \frac{r_A^A}{2} + r_B^A \right) + r_F^A
$$
  
\n
$$
= \frac{\sqrt{1+x}}{x} \left( \frac{1}{2} \frac{x}{1+x} + \frac{r_A^A}{2} + r_B^A \right) + r_F^A
$$
  
\n
$$
= \frac{\sqrt{1+x} + 1}{\sqrt{1+x} + 1} r_x + \frac{\sqrt{1+x}(\sqrt{1+x} + 1)}{x} \left( \frac{r_A^A}{2} + r_B^A \right) + r_F^A
$$

Evaluamos para valores  $|x| \ll 1$ :

$$
r_F \approx r_x + \frac{2}{x} \left(\frac{r_A^A}{2} + r_B^A\right) + r_F^A
$$

 ${\rm La}$ cota del error será:

$$
|r_F| \le r_x + \frac{3}{|x|} r_M + r_M
$$

Que como estaba previsto, al restar números parecidos, muestra amplificación de los errores propagados para  $|x| \ll 1$ .

Analizamos el error propagado con la expresión analíticamente equivalente  $g(x)$ :

$$
A = 1 + x \rightarrow r_A = \frac{1}{1+x} \gamma_f + \frac{x}{1+x} r_x + r_A^A
$$
  
\n
$$
B = sqrt(A) \rightarrow r_B = \frac{1}{2} r_A + r_B^A
$$
  
\n
$$
C = B + 1 \rightarrow r_F = \frac{B}{B+1} r_B + \frac{1}{B+1} \gamma_f + r_C^A
$$
  
\n
$$
G = x/C \rightarrow r_G = r_x - r_C + r_G^A
$$

$$
r_G = r_x - \left[ \frac{\sqrt{1+x}}{\sqrt{1+x} + 1} \left( \frac{1}{2} \frac{x}{1+x} r_x + \frac{1}{2} r_A^A + r_B^A \right) + r_C^A \right] + r_G^A
$$
  
= 
$$
r_x - \frac{x}{\sqrt{1+x}(\sqrt{1+x} + 1)} \frac{r_x}{2} - \frac{\sqrt{1+x}}{\sqrt{1+x} + 1} \left( \frac{r_A^A}{2} + r_B^A \right) - r_C^A + r_G^A
$$

De nuevo, para valores  $|x| \ll 1$ :

$$
r_G \approx r_x - \frac{r_A^A}{4} - \frac{r_B^A}{2} - r_C^A + r_G^A
$$

Y la cota del error:

$$
|r_G| \le r_x + \frac{11}{4}r_M
$$

Se comprueba que la expresión  $g(x)$  es estable numéricamente y no amplifica los errores.

Analizamos el error en la expresión asintóticamente equivalente  $h(x) = \frac{x}{2}$ . El error al evaluar la función de esta forma será directamente:

$$
r_H = r_x + r_H^T
$$

dónde el error de truncamiento será:

$$
r_H^T = \frac{f(x) - h(x)}{f(x)} = \frac{\sqrt{1+x} - 1 - \frac{x}{2}}{\sqrt{1+x} - 1} = \frac{\frac{x}{\sqrt{1+x} + 1} - \frac{x}{2}}{\frac{x}{\sqrt{1+x} + 1}} = 1 - \frac{\frac{x}{\sqrt{1+x} + 1}}{2} \approx -\frac{x}{4}
$$

Por tanto:

$$
r_H = r_x - \frac{x}{4}
$$

Esta forma de evaluar la función también es numéricamente estable pese a la aparición de un error de truncamiento.

Solución 7.d

8.— En un programa de ordenador es preciso calcular la función

$$
f(x) = \frac{1+x}{1-x} - \frac{1-x}{1+x}.
$$

Se espera que se produzcan grandes errores de redondeo para valores de x tales que  $|x| \ll 1$ . Por este motivo, para poder calcular con suficiente precisión estos casos se plantean dos posibilidades:

- 1. sustituir la expresión de la función  $f(x)$  por otra que sea analíticamente equivalente a la original (llamémosle  $g(x) = f(x)$ ), pero que no produzca grandes errores de redondeo cuando  $|x| \ll 1$ .
- 2. sustituir la expresión original de la función  $f(x)$  por otra que sea lo más sencilla posible y asintóticamente equivalente a la original cuando  $|x| \to 0$  (llamémosle  $h(x) \approx f(x)$ ), pero que no produzca grandes errores de redondeo cuando  $|x| \ll 1$ .

Se pide:

 $\boldsymbol{x}$ 

- a) Proponer razonadamente la expresión  $g(x)$  que conviene utilizar.
- b) Proponer razonadamente la expresión  $h(x)$  que conviene utilizar.
- c) Obtener la expresión del error total que se obtiene al calcular la función mediante las expresiones  $f(x)$ ,  $g(x)$  y  $h(x)$  para un valor arbitrario de x.
- d) Analizar qué sucede cuando  $|x| \ll 1$ , y verificar que las expresiones  $g(x)$  y  $h(x)$  se comportan como estaba previsto.

Solución 8.a

$$
f(x) = \frac{1+x}{1-x} - \frac{1-x}{1+x} = \frac{(1+x)^2 - (1-x)^2}{1-x^2} = \frac{1+2x+x^2 - 1+2x-x^2}{1-x^2} = \boxed{\frac{4x}{1-x^2} = g(x)}
$$

Solución 8.b

$$
g(x) = \frac{4x}{1 - x^2}\Bigg|_{|x| < 1} \approx \boxed{4x = h(x)}
$$

Solución 8.c,d Analizamos la propagación de errores en la evaluación de la función original

$$
A = 1 + x \rightarrow r_A = \frac{1}{1+x} \mathcal{V} + \frac{x}{1+x} r_x + r_A^A
$$
  
\n
$$
B = 1 - x \rightarrow r_B = \frac{1}{1-x} \mathcal{V} - \frac{x}{1-x} r_x + r_B^A
$$
  
\n
$$
C = A/B \rightarrow r_C = r_A - r_B + r_C^A
$$
  
\n
$$
D = B/A \rightarrow r_D = r_B - r_A + r_D^A
$$
  
\n
$$
F = C - D \rightarrow r_F = \frac{C}{C - D} r_C - \frac{D}{C - D} r_D + r_F^A
$$

En este caso analizaremos por separado algunos de los errores para luego juntarlos en el error total de la función:

$$
r_C = \frac{x}{1+x}r_x + r_A^A + \frac{x}{1-x}r_x - r_B^A + r_C^A = \left(\frac{x}{1+x} + \frac{x}{1-x}\right)r_x + r_A^A - r_B^A + r_C^A = \frac{2x}{1-x^2}r_x + r_A^A - r_B^A + r_C^A
$$

$$
r_D = -\frac{x}{1-x}r_x + r_B^A - \frac{x}{1+x}r_x - r_A^A + r_D^A = -\left(\frac{x}{1-x} + \frac{x}{1+x}\right)r_x + r_B^A - r_A^A + r_D^A = \frac{-2x}{1-x^2}r_x - r_A^A + r_D^A + r_D^A = -\frac{2x}{1-x^2}r_x - r_A^A + r_D^A = -\frac{2x}{1-x^2}r_x - r_A^A
$$

Por tanto, llevando las expresiones al error de  $f(x)$ :

$$
r_F = \frac{\frac{1+x}{1-x}}{\frac{1+x}{1-x} - \frac{1-x}{1+x}} \left( \frac{2x}{1-x^2} r_x + r_A^A - r_B^A + r_C^A \right) -
$$
  

$$
\frac{1-x}{1-x} - \frac{1-x}{1+x} \left( \frac{-2x}{1-x^2} r_x + r_B^A - r_A^A + r_D^A \right) + r_F^A
$$
  

$$
= \frac{\frac{(1+x)^2}{1-x^2}}{\frac{1-x^2}{1-x^2}} \left( \frac{2x}{1-x^2} r_x + r_A^A - r_B^A + r_C^A \right) -
$$
  

$$
\frac{\frac{(1-x)^2}{1-x^2}}{\frac{1-x^2}{1-x^2}} \left( \frac{-2x}{1-x^2} r_x + r_B^A - r_A^A + r_D^A \right) + r_F^A
$$
  

$$
\frac{4x}{1-x^2} \left( \frac{-2x}{1-x^2} r_x + r_B^A - r_A^A + r_D^A \right) + r_F^A
$$
  

$$
r_F = \frac{(1+x)^2}{1-x^2} \frac{r_x}{2} + \frac{(1+x)^2 + (1-x)^2}{1-x^2} \left( \frac{(1+x)^2 + (1-x)^2}{4x} \right) (r_A^A - r_B^A) + \frac{(1+x)^2}{4x} r_C^A - \frac{(1-x)^2}{4x} r_D^A + r_F^A
$$

Si aproximamos la expresión, obtenemos:

$$
r_F \approx r_x + \frac{1}{2x}(r_A^A - r_B^A) + \frac{1}{4x}(r_C^A - r_D^A) + r_F^A
$$

Podemos acotar el error como:

$$
|r_F| \le r_x + \frac{1}{|x|} \frac{3}{2} r_M + r_M
$$

Como vemos, existe amplificación de los errores para  $|x| \ll 1$ .

Estudiamos el error en la evaluación de  $g(x)$ 

$$
A = x x \rightarrow r_A = r_x + r_x + r_A^A
$$
  
\n
$$
B = 1 - A \rightarrow r_B = \frac{1}{1 - A} \gamma_f - \frac{A}{1 - A} r_A + r_B^A
$$
  
\n
$$
C = 4 x \rightarrow r_C = r_x
$$
  
\n
$$
G = C/B \rightarrow r_G = r_C - r_B + r_G^A
$$

$$
r_G = r_x + \frac{x^2}{1 - x^2} (2r_x + r_A^A) - r_B^A + r_G^A = \left(1 + \frac{x^2}{1 - x^2}\right) r_x + \frac{x^2}{1 - x^2} r_A^A - r_B^A + r_G^A
$$

Se puede aproximar la expresión como:

$$
r_G \approx r_x - r_B^A + r_G^A
$$

y acotar el error total como:

$$
|r_G| \le r_x + 2r_M
$$

17

Evaluando la función como  $g(x)$  no se produce amplificación de los errores y la expresión es numéricamente estable.

Por último evaluamos el error cometido al evaluar la función mediante la expresión asintóticamente equivalente. Dado que  $h(x) = 4x$ , el error será:

$$
r_H = r_x + r_H^T = r_x + \frac{\frac{1+x}{1-x} - \frac{1-x}{1+x} - 4x}{\frac{1+x}{1-x} - \frac{1-x}{1+x}} = r_x + \frac{\frac{4x}{1-x^2} - 4x}{\frac{4x}{1-x^2}} = r_x + \frac{\frac{1}{1-x^2} - 1}{\frac{1}{1-x^2}} = r_x + x^2
$$

De nuevo, pese a que al evaluar la función mediante una expresión asintóticamente equivalente, se produce un error de truncamiento, la evaluación de la expresión es numéricamente estable y no presenta una elevada propagación de los errores.